# **Лабораторно упражнение № 8 Самостоятелни задачи**

### **Задача 1.**

Да се дефинира клас Книги (Books, с полета \$Title - заглавие, \$Author – автор и \$Price - цена. За клас Книги да се създаде конструктор и метод за извеждане на информацията за екземплярите на класа чрез функция show\_books ().

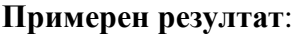

 $\rightarrow$  C  $\Box$  localhost/SIT1b/lab8.php

Книга: PHP and MySQL, Иван Иванов, 12лв.

## **Задача 2.**

Да се дефинира клас Личност (Person, с полета \$first\_name - име и \$last\_name фамилия). Класът Person инициализира своите полета чрез конструктор и извежда информацията за един човек чрез функция show\_person().

Да се дефинира клас – Програмист (Programmer), който наследява човек и се характеризира с познаване на езици за програмиране: \$langs = array("Lisp","Java") поле езици за програмиране, които се добавят в \$langs чрез функция set\_lang().

Създайте код за използване на дефиницията на класа: дефинирайте обект от тип Programmer.

## **Примерен резултат**:

(i) localhost/SIT1b/lab8 1.php  $\mathcal{C}$ 

Hello! My name is, Ivan Ivanov! I know also PHP. Array ( $[0]$  => Lisp  $[1]$  => Java  $[2]$  => PHP)

# **Задача 3. (Домашна работа)**

Да се дефинира клас Статии (Article, с полета \$Title - заглавие, \$Author – автор и \$Description - описание. За клас Article да се създаде конструктор и метод за извеждане на информацията за екземплярите на класа чрез функция show\_ article ().

Да се дефинира клас Личност (Person с полета \$first\_name - име, \$last\_name – фамилия и \$email - email. Клас Person инициализира своите полета чрез конструктор и извежда информацията за един човек чрез функция show\_person().

Създайте код за използване на дефинициите на класовете: дефинирайте обекти от типове Article и Person.

Да се създадат форми с текстови полета и командни бутони, следвайки модела на фигурите.

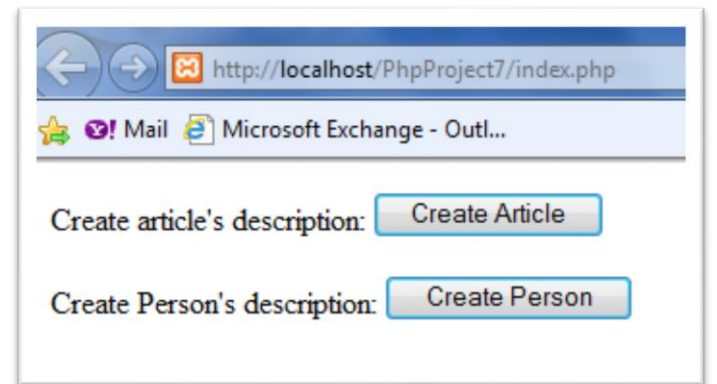

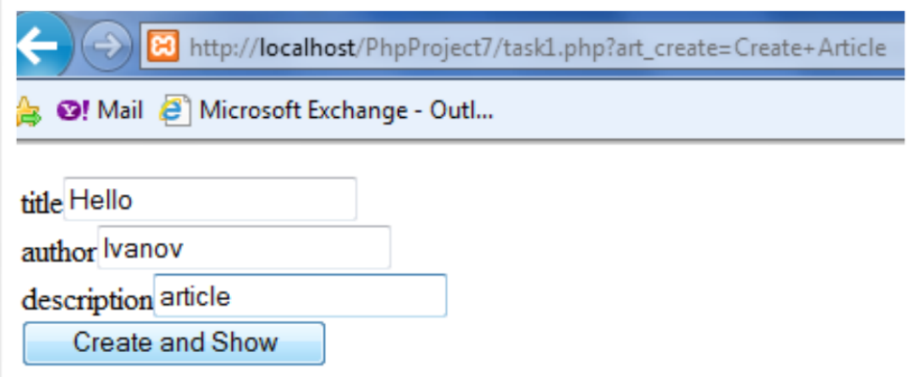

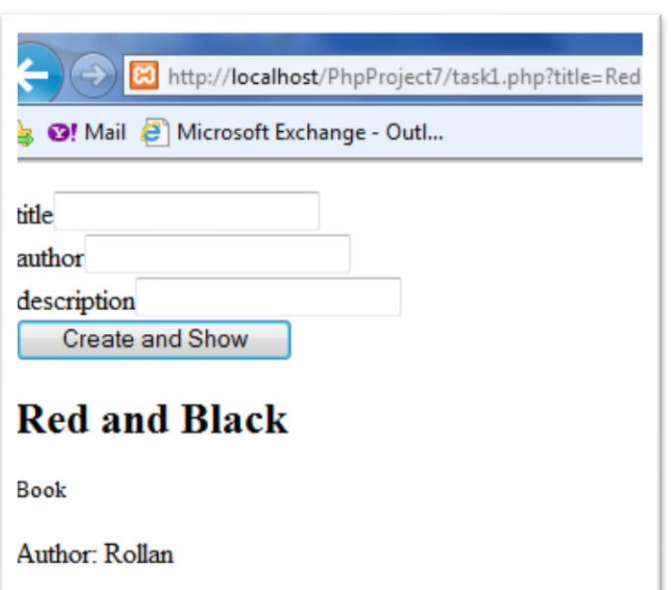